佐賀市上下水道局から発注される電子入札案件については、電子入札システム上の 調達案件検索のページで、必ず部局の項目を『上下水道局』に変更してください。

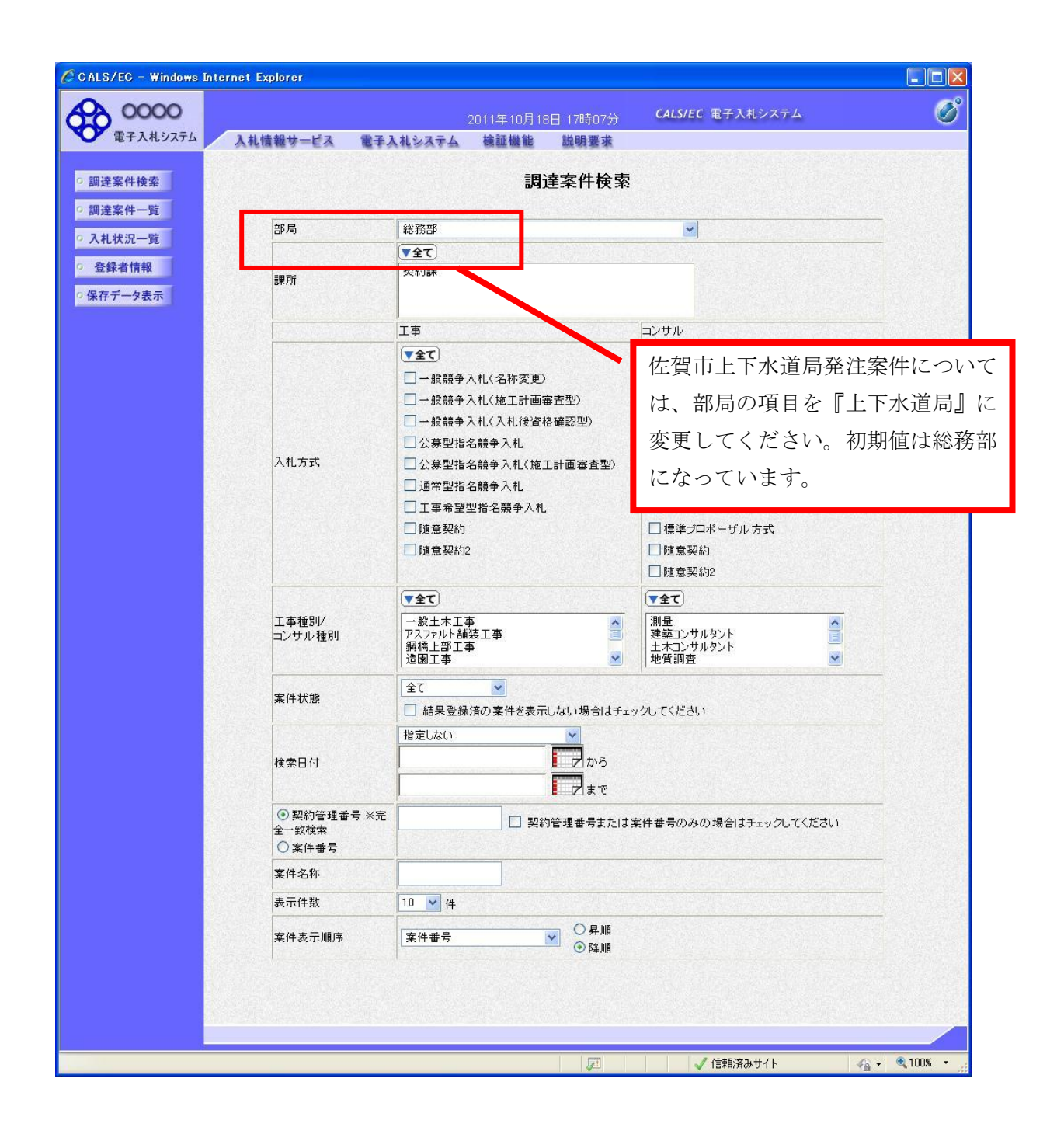